## **ANLEITUNG**

## Start des Ladevorgangs

## *1) Direct Payment*

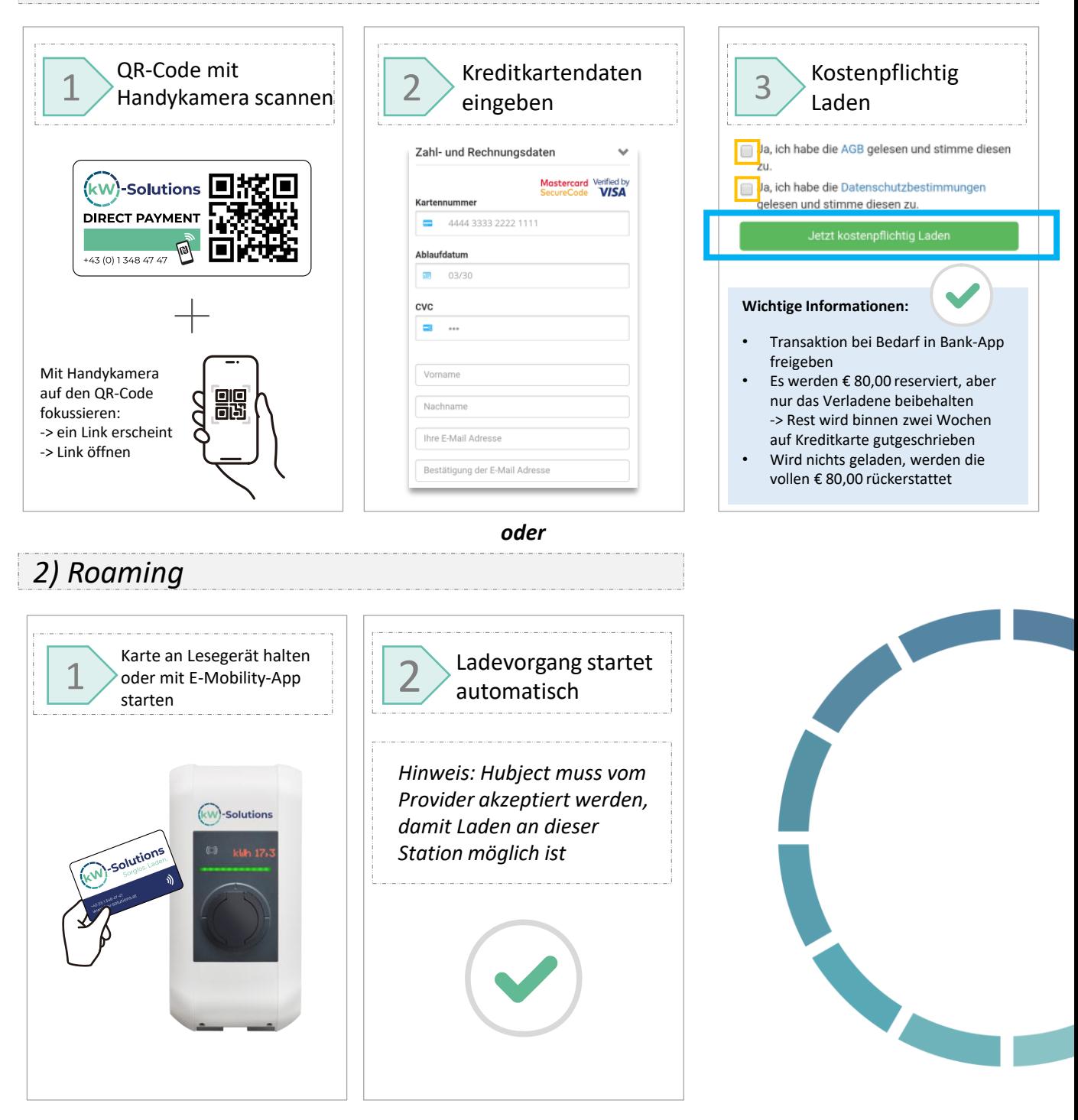

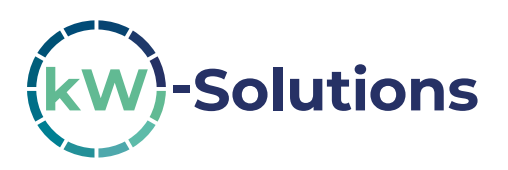

**KWMS GmbH** Kleistgasse 3/2, 1030 Wien Tel.: +43 (0) 1 348 47 47 Mail: service@kw-solutions.at